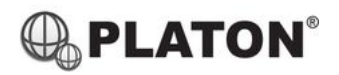

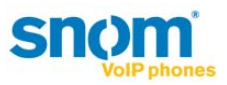

## **Snom 320 Instructions**

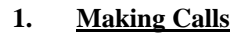

i. Outside Calls

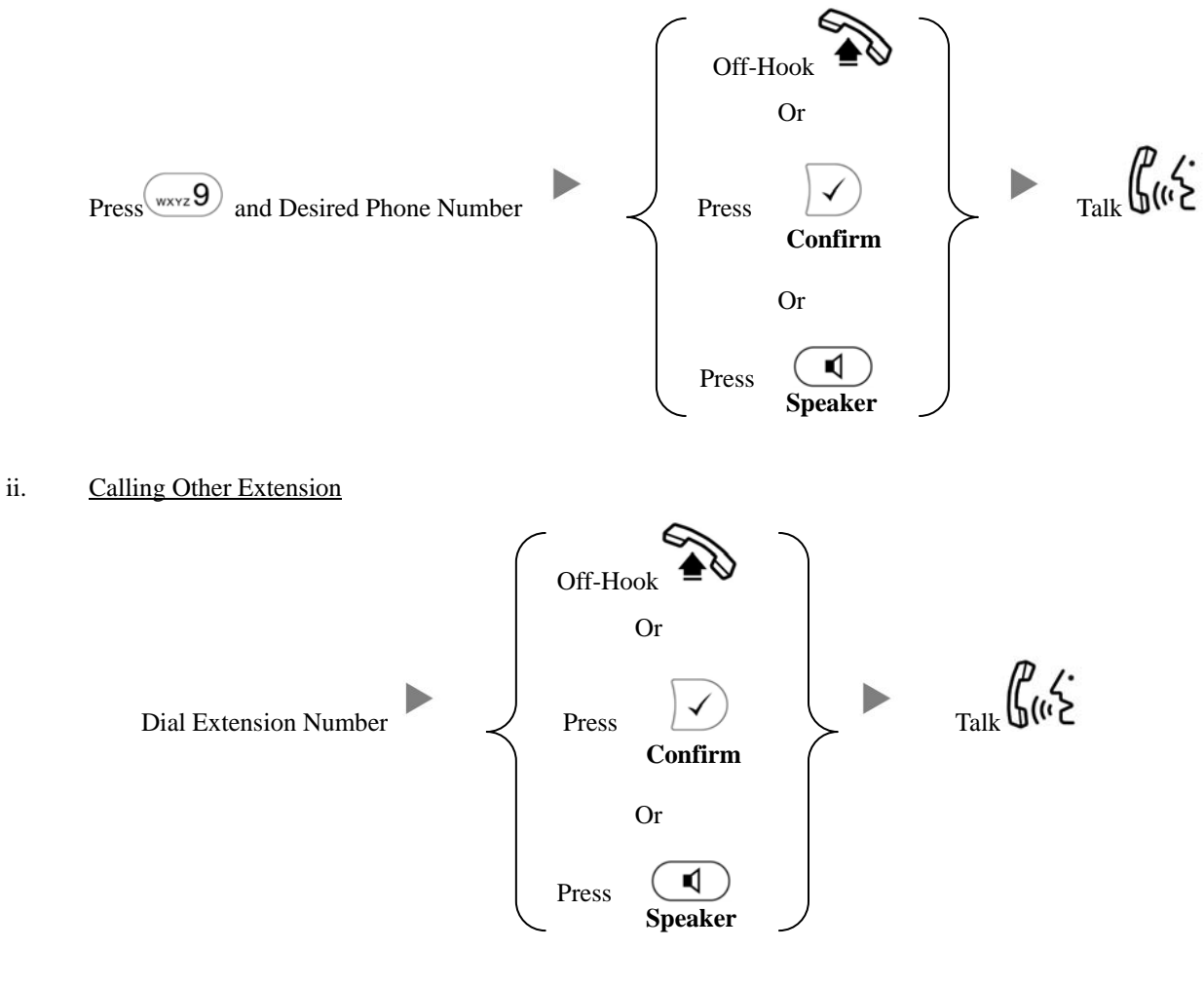

**2. Answering Calls** 

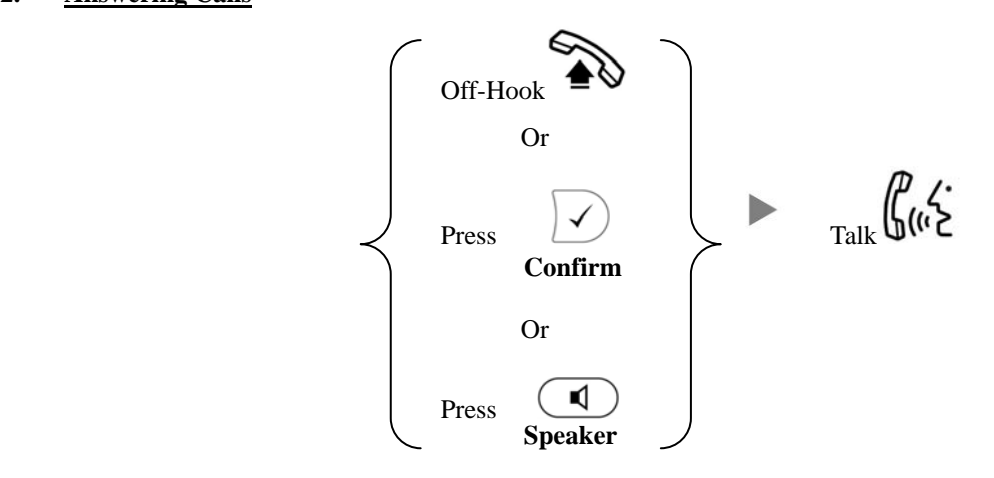

## **3. Transferring a Call / Call Transfer**

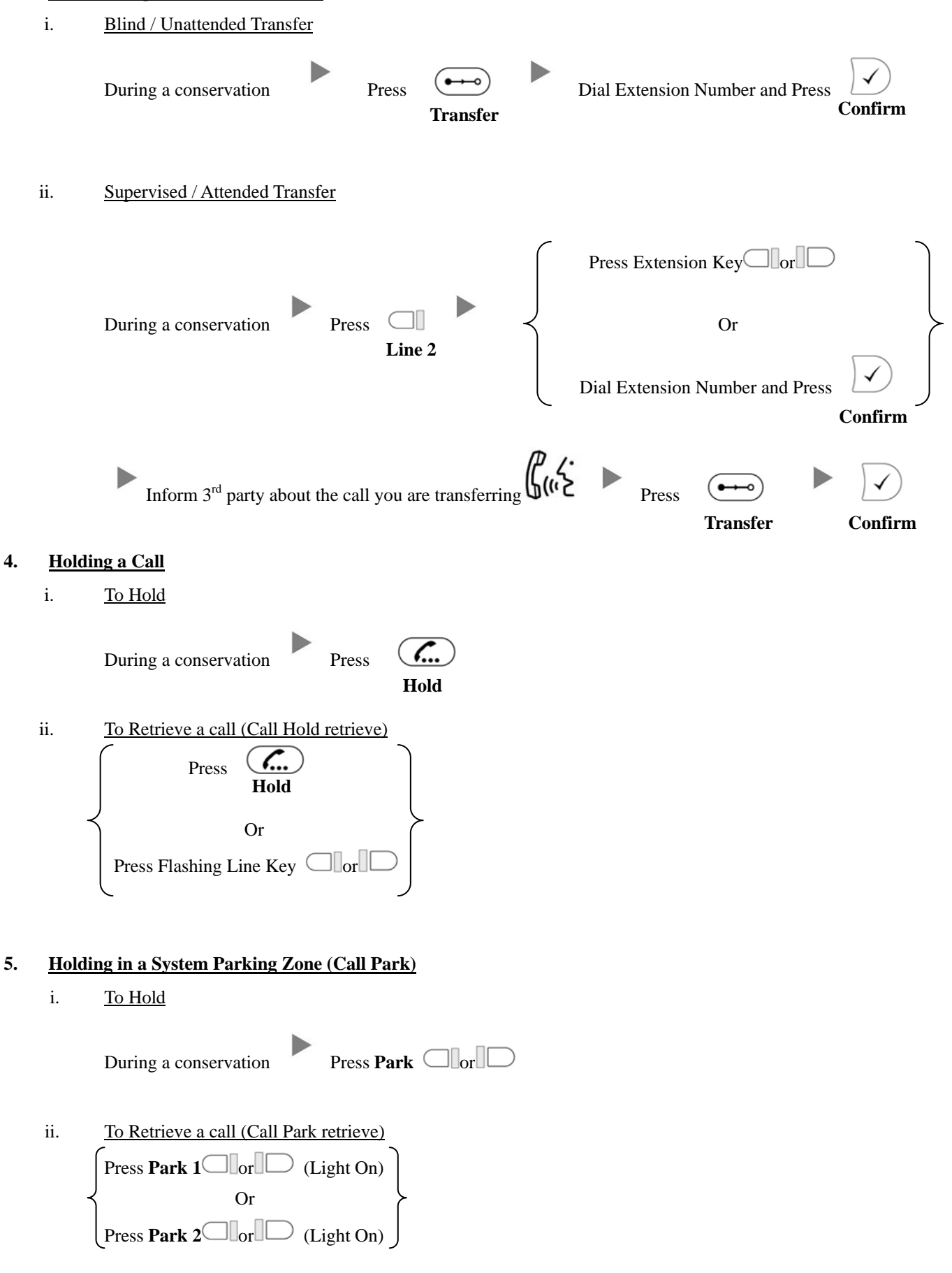

## **6. Making a conference (Conference Call)**

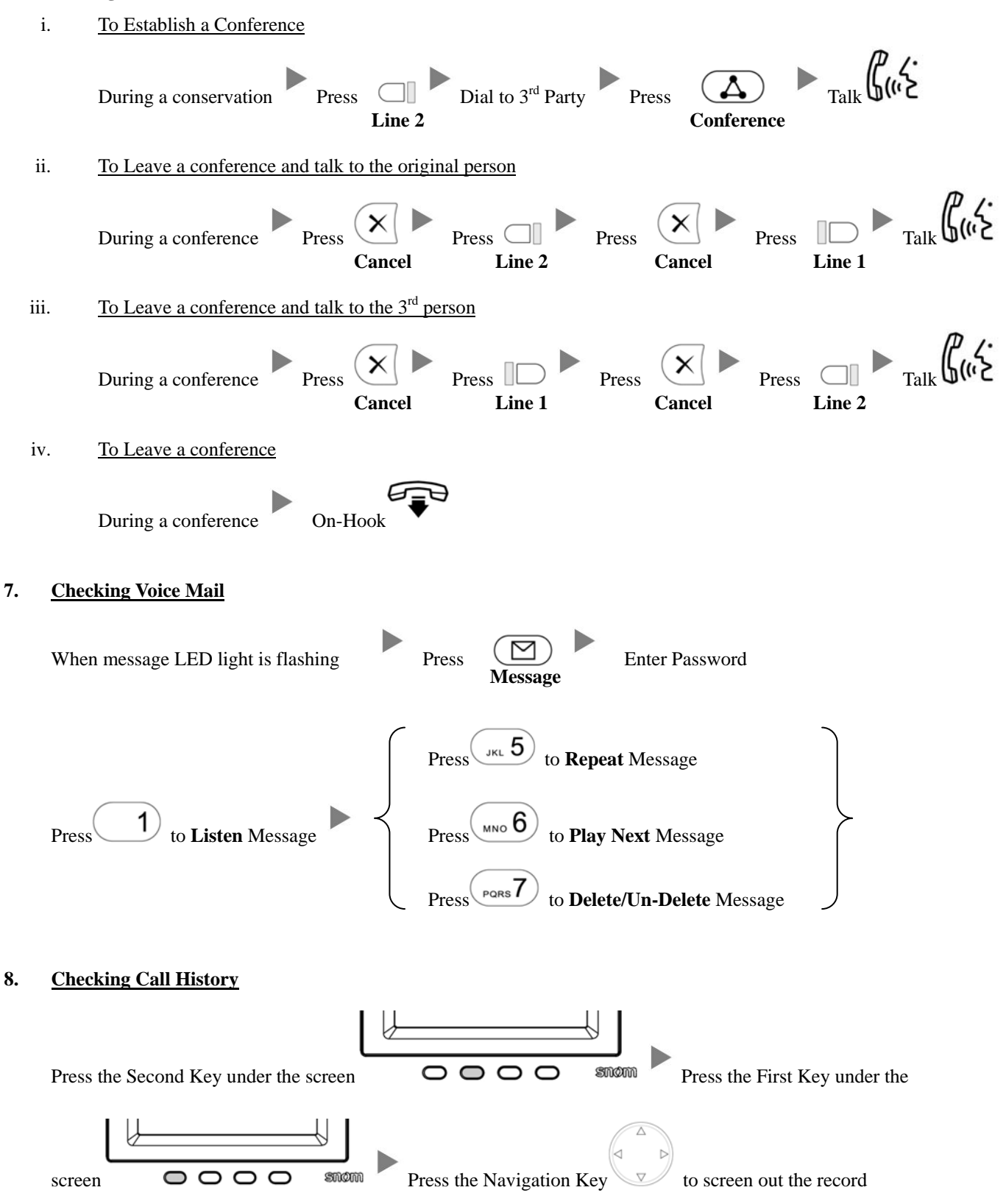

## **9. Forward Call**

i. To set up All Call Forward Mode

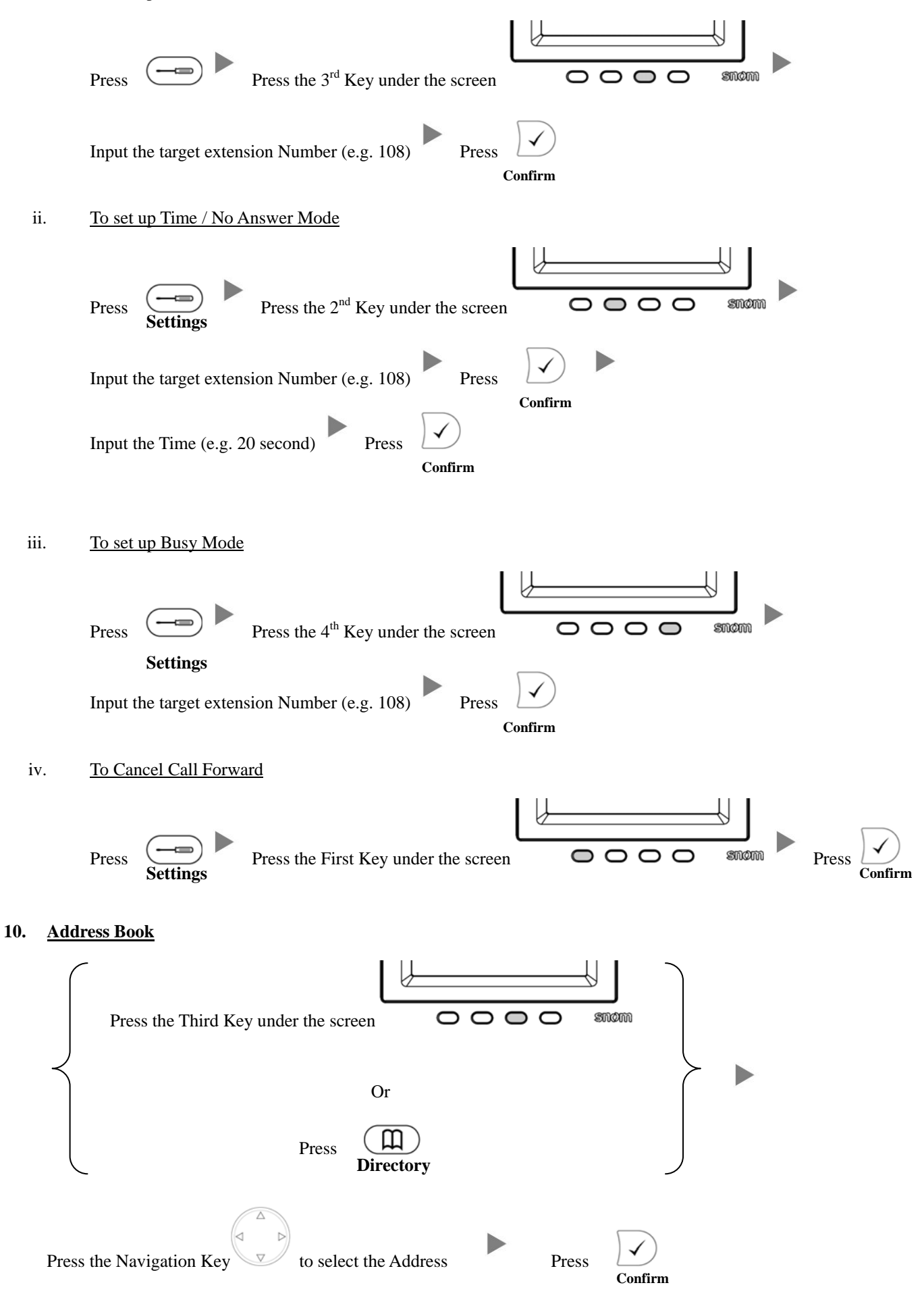